# HOW TO ADD QUOTATIONS IN WRITING

# Why Cite?

We add quotations in our own writing to support the statements we are making.

Quotes from other sources make our writing stronger.

# Remember R.A.C.E.S.?

The third step in R.A.C.E.S. is to "cite" or provide a quotation from the reading to support your point.

First, you will need to choose a quote that supports the point you are making.

# **How To Add Quotations in R.A.C.E.S. Responses**

After **RESTATING** and **ANSWERING** the question, you will include your quote.

You **must** first introduce the quote.

# For example...

According to the article...

The author of the article indicates...

The reading states....

The author says...

# **How To Add Quotations in R.A.C.E.S. Responses**

Be sure to use a comma after your introduction of the quote.

Use quotation marks around the words from the quote.

## **RECAP!**

### First:

Choose a quote that supports the point you are making.

### Fourth:

Make sure you include double quotation marks.

### **Second:**

Introduce the quote with a statement like "According to the article."

### Fifth:

Move on to the next step!

### Third:

Use a comma after introducing the quote.

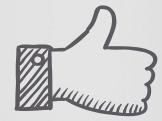

# For example...

In the article, "Is technology killing our friendships?"
Lauren Tarshis states that,
"These platforms help people stay connected like never before."

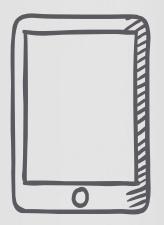